## **BAREM DE CORECTARE\_Pretestare BAC 2022 INFORMATICA, profil umanist**

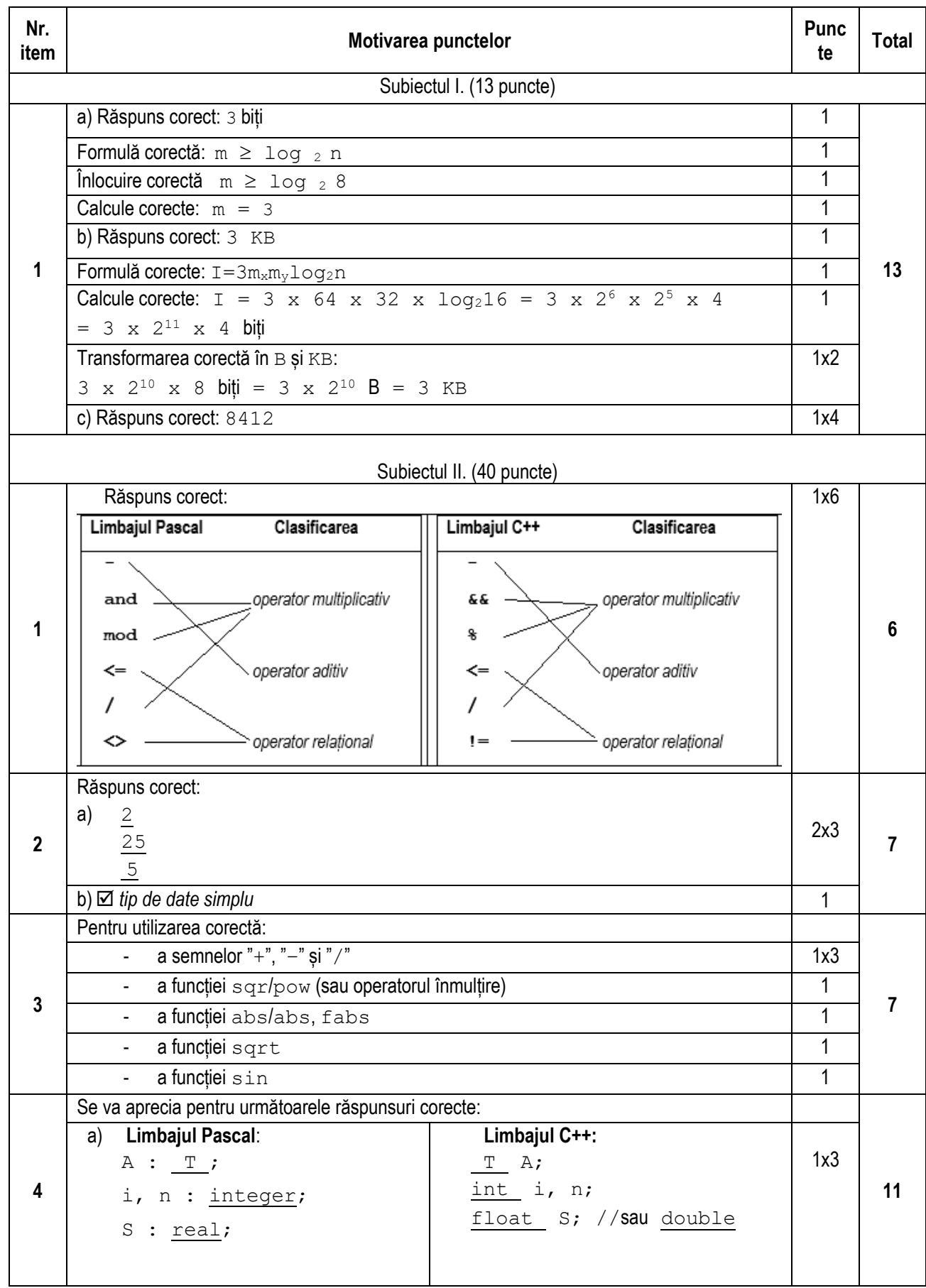

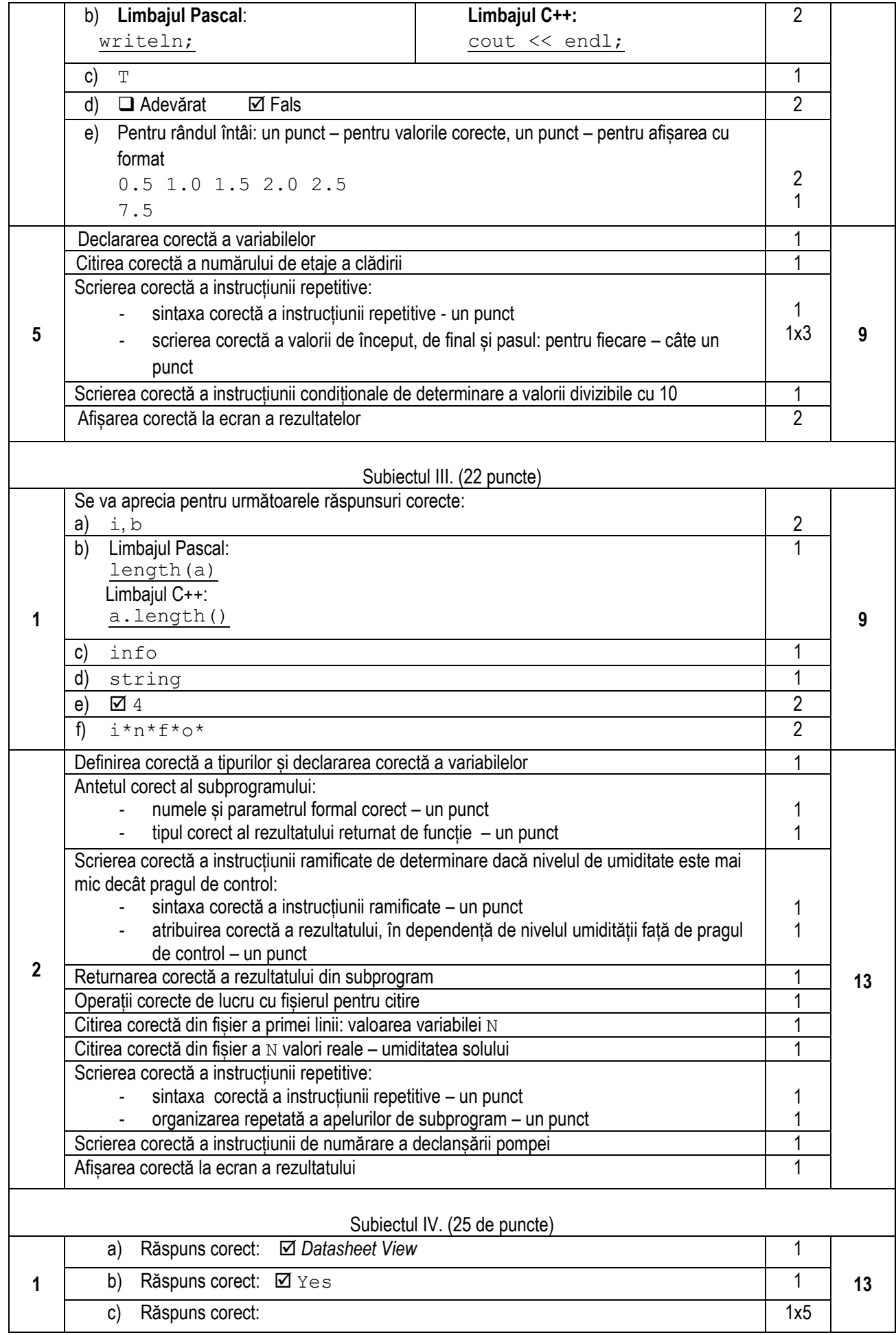

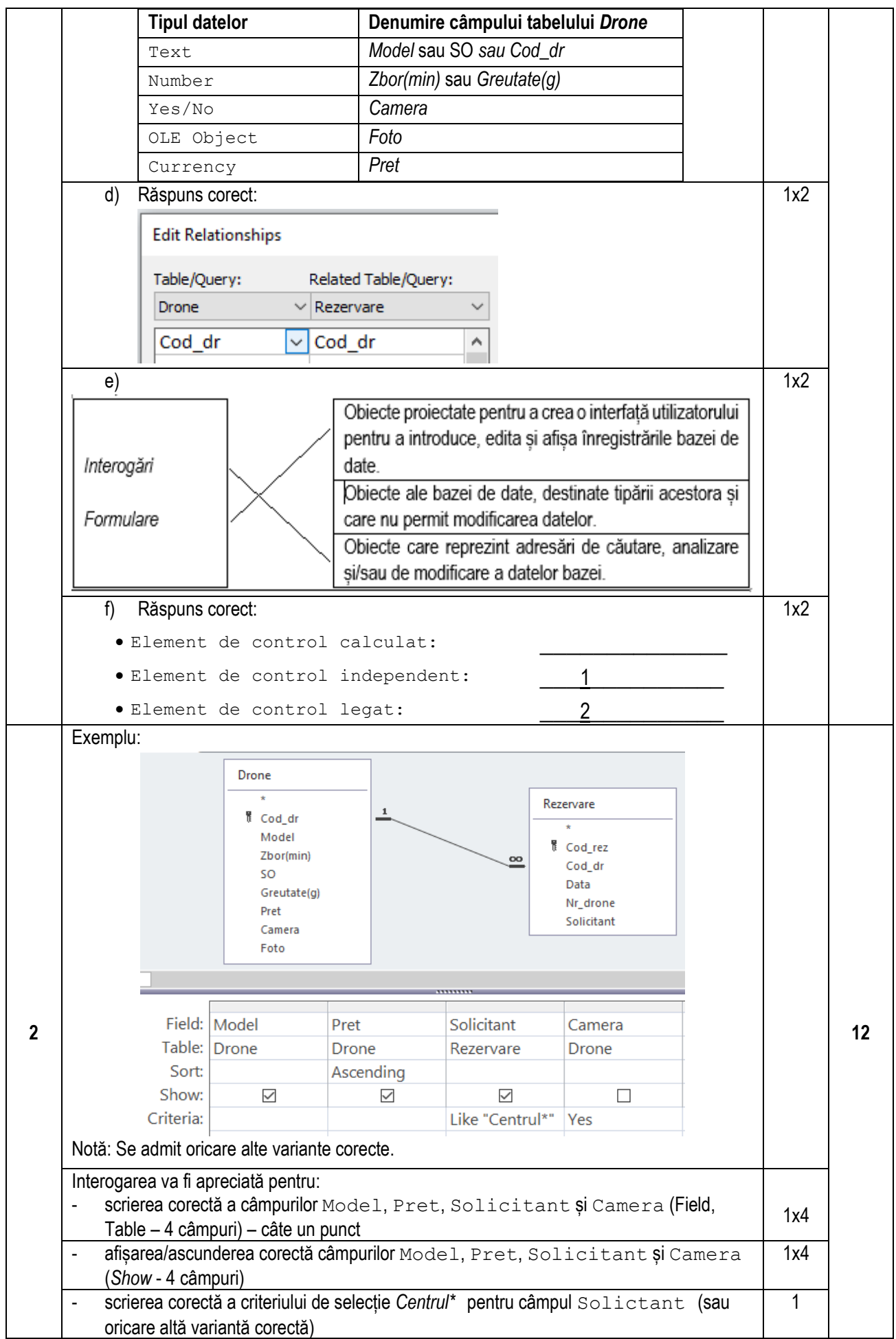

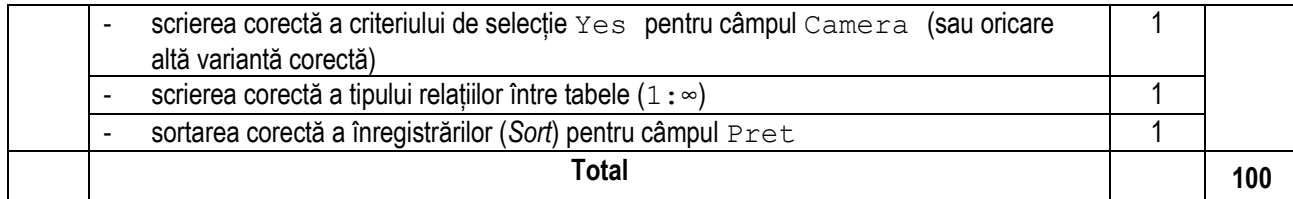